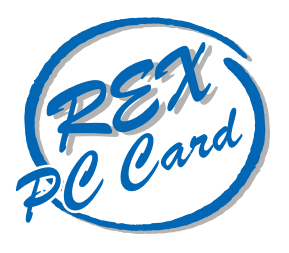

## LAN PC Card

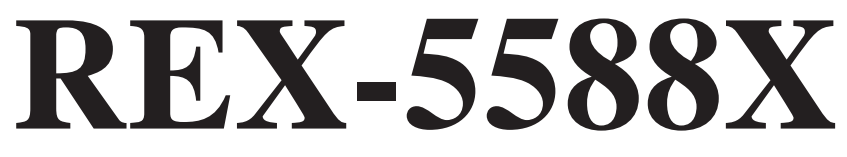

## **PCMCIA 2.1/JEIDA 4.2**

# Macintosh

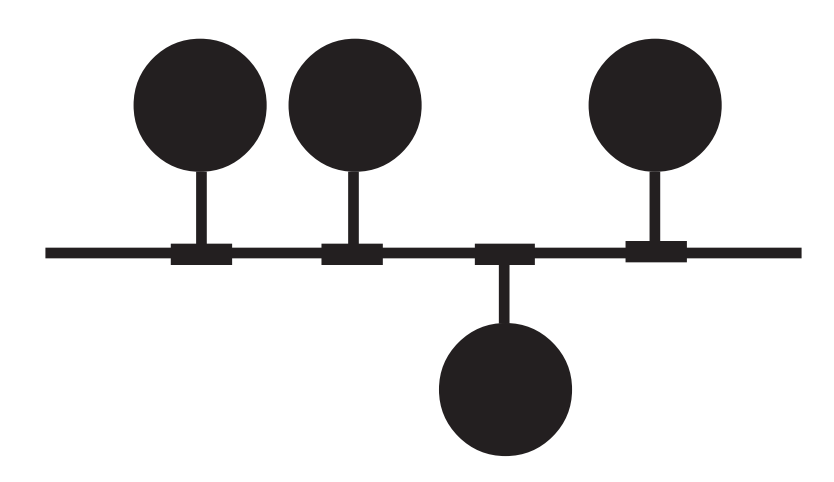

1997 5 1.0

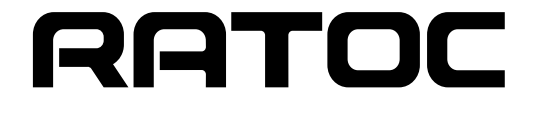

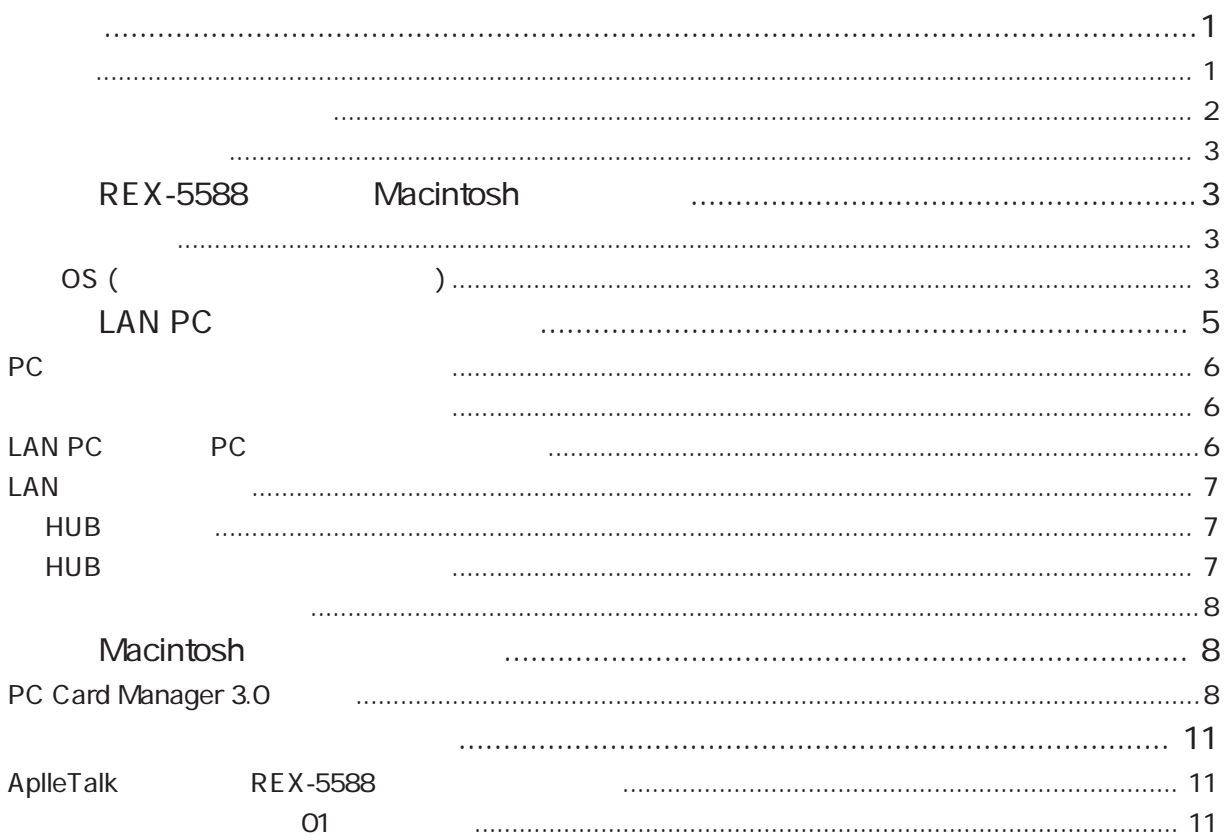

#### REX-5588X PC Card LAN

 $\overline{u}$ 

LAN PC

PCMCIA

REX-5588 Macintosh REX-5588

1

 $FAX$ 

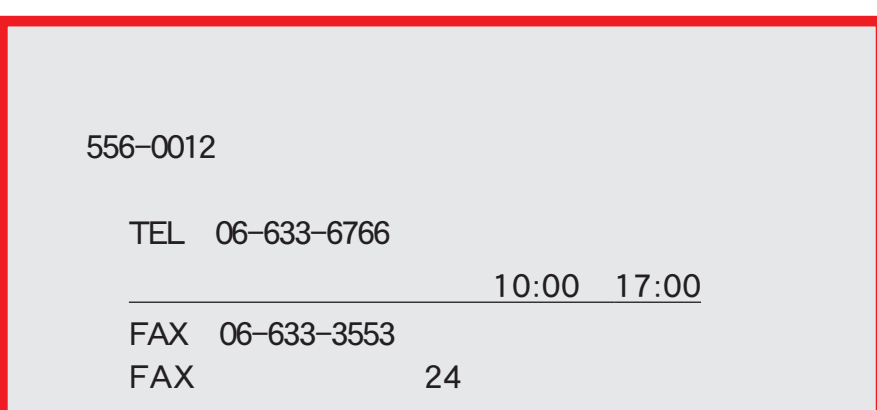

NIFTY Serve

NIFTY Serve PC Vendor STATION E (SPCVE) 電子会議室8 「ユーザサポート」

http://www.rexpccard.co.jp

 $FAX$ 

 $FAX$ 

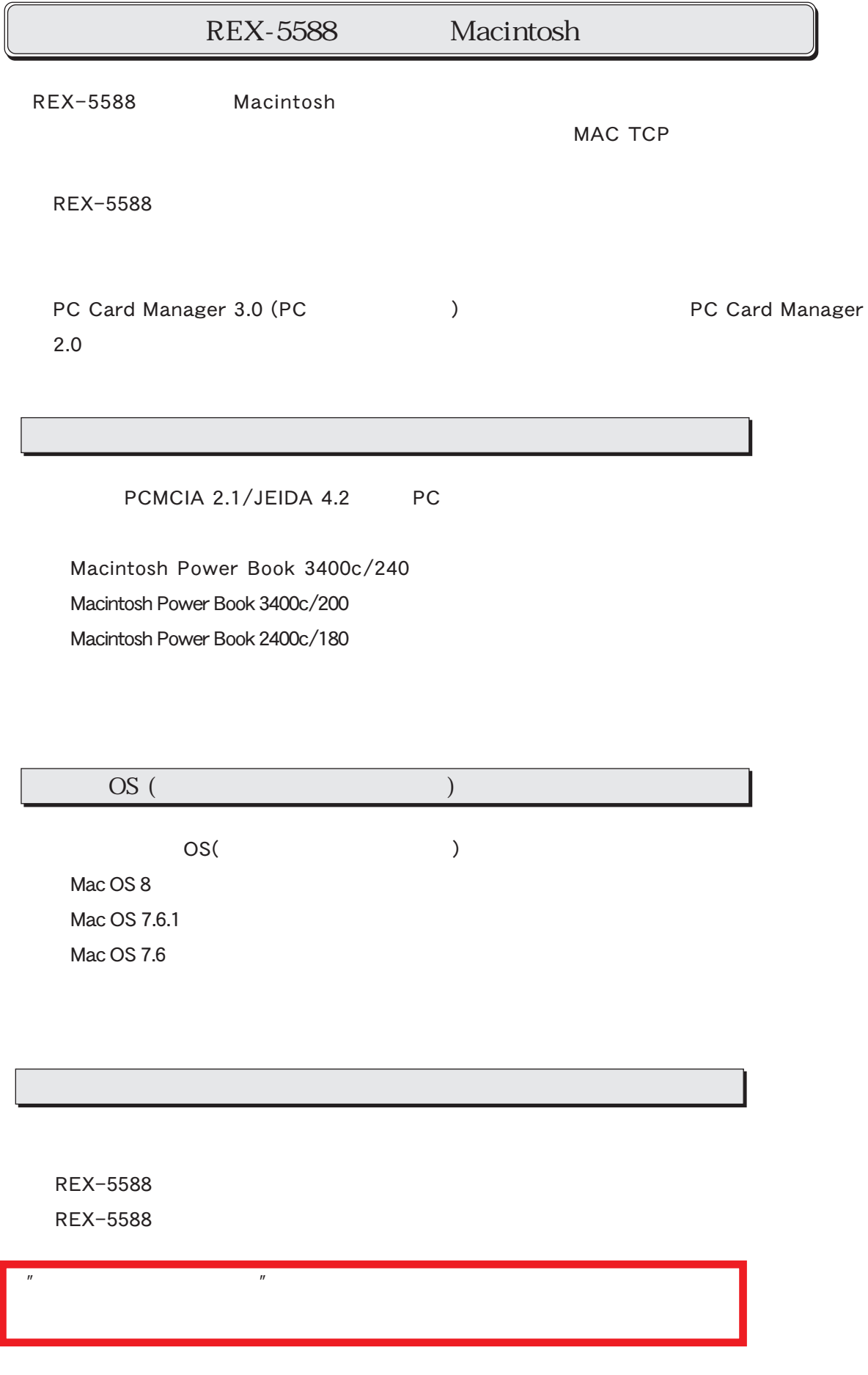

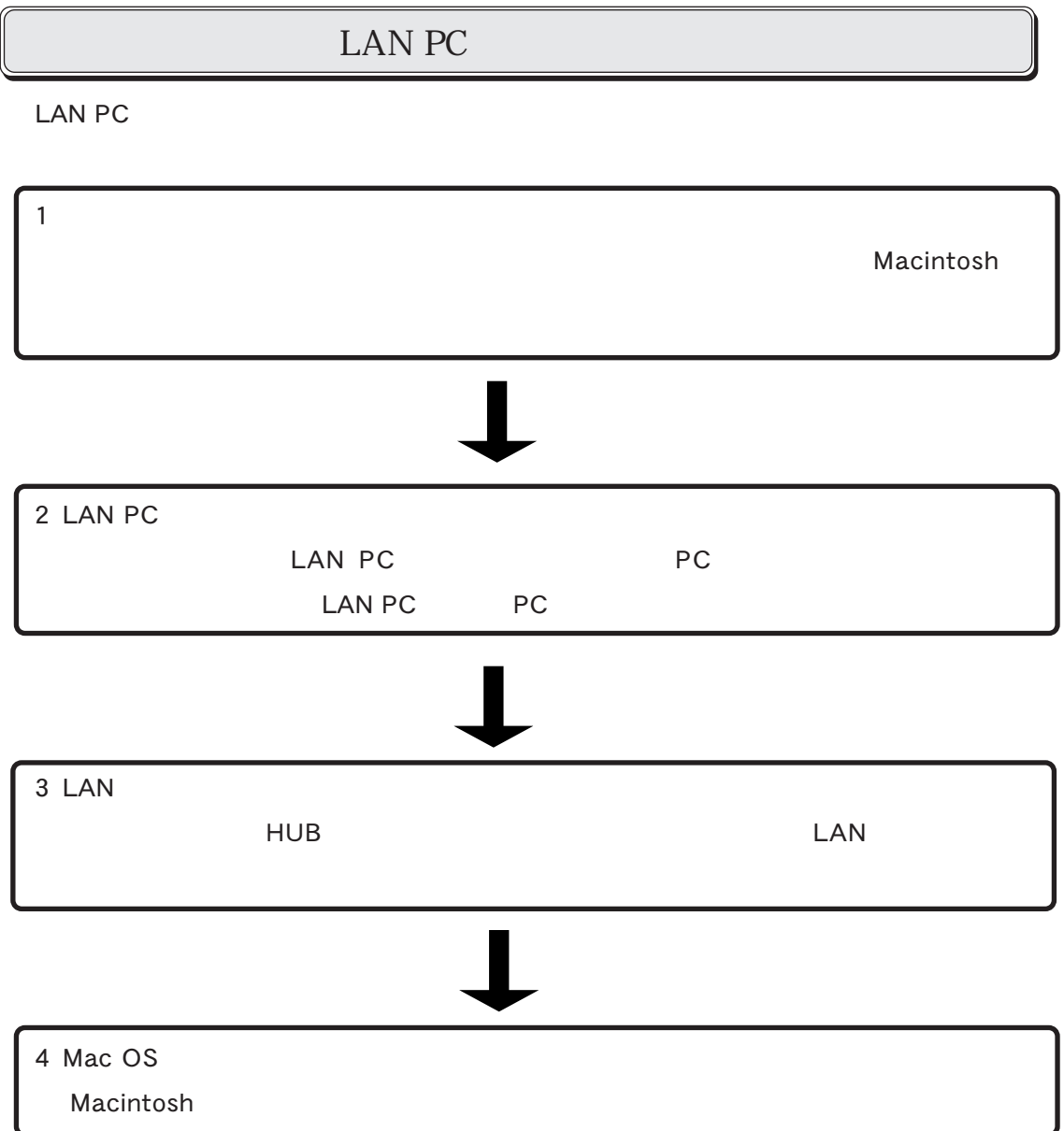

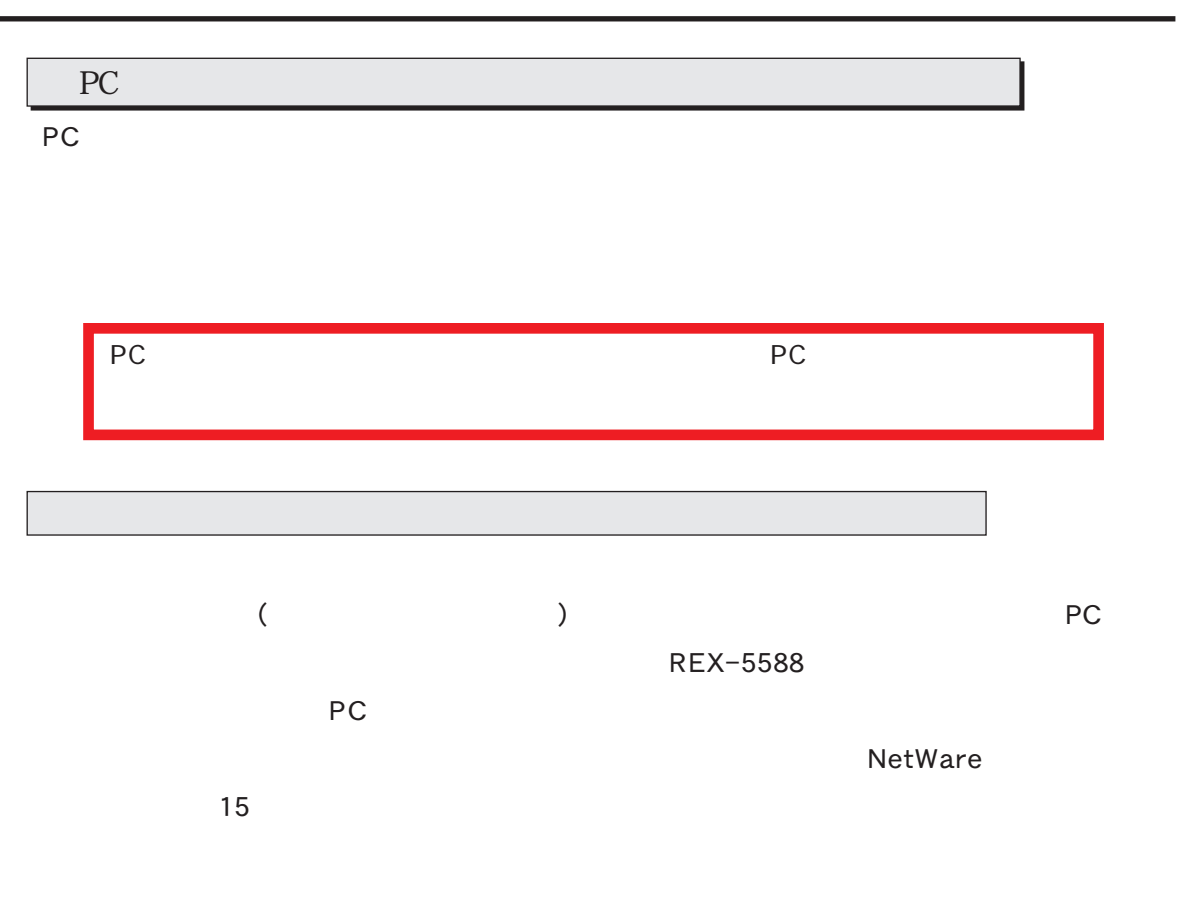

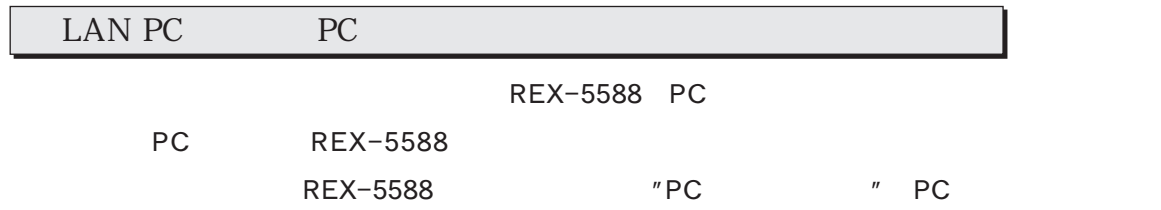

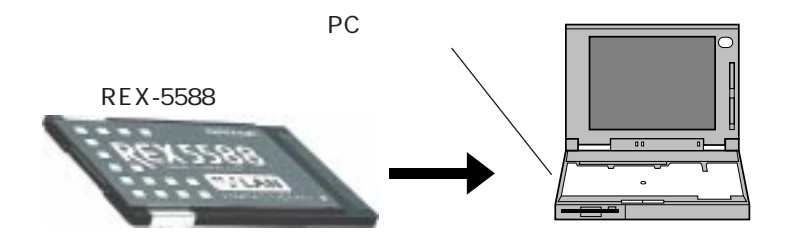

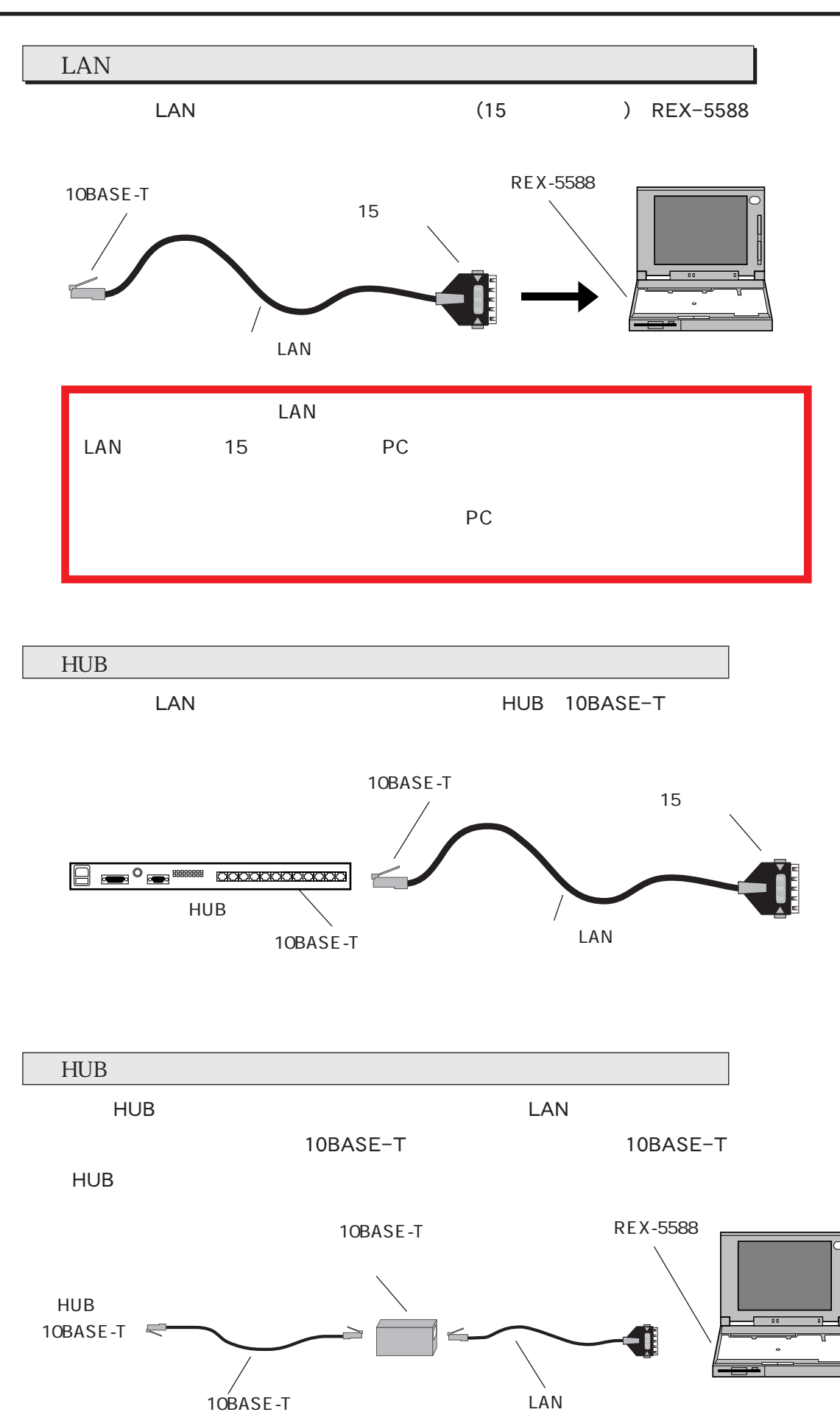

7

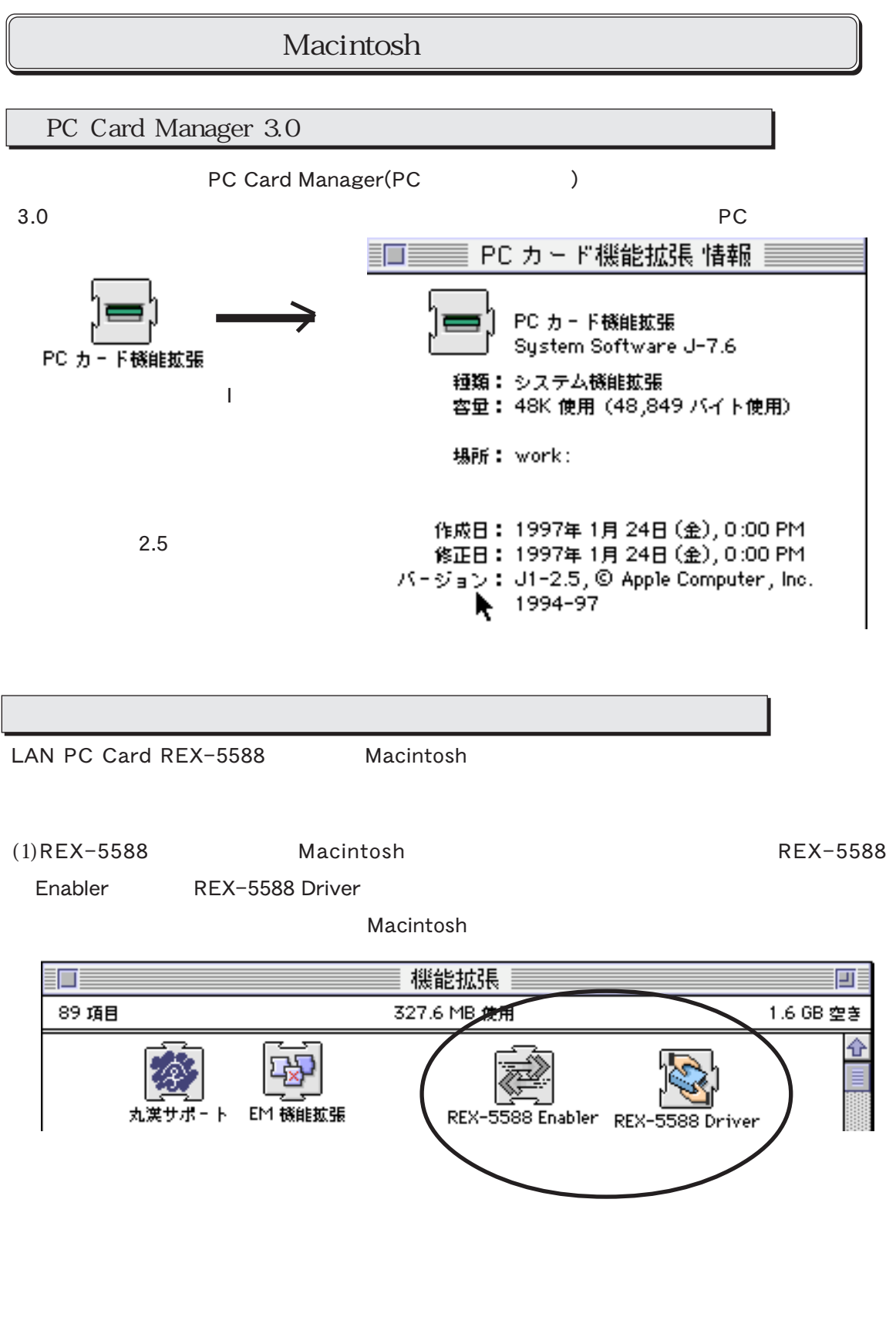

(2). 2008 PC

 $(3)$ .

REX-5588 PC

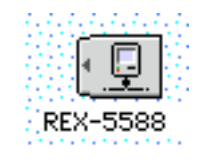

(4).REX-5588 PC

(5). The AppleTalk

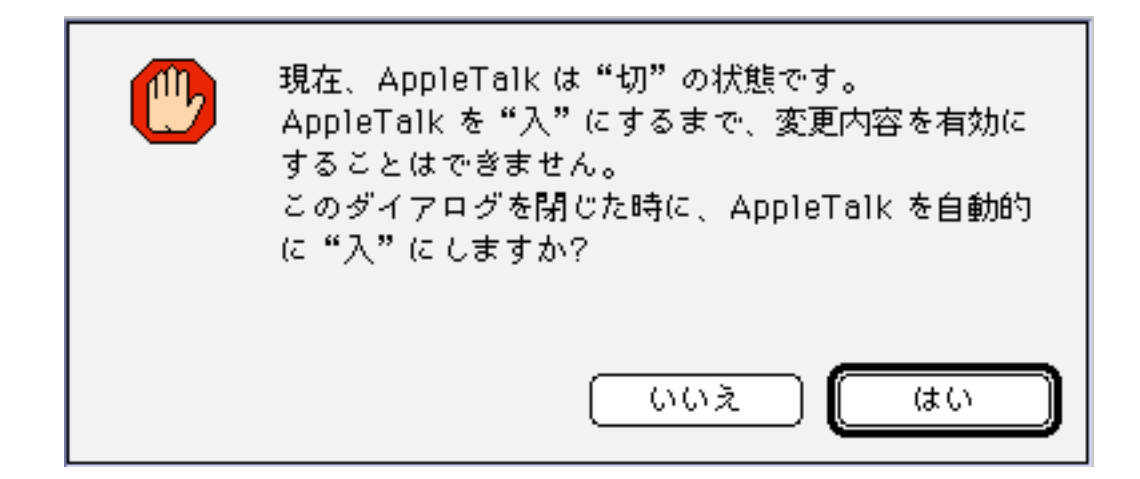

(6)AppleTalk REX-5588

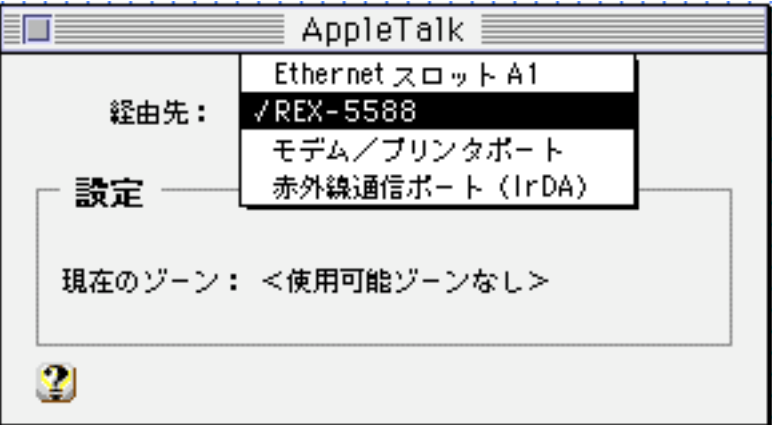

```
(7). コントロールペネルを選択している。 AppleShare
```
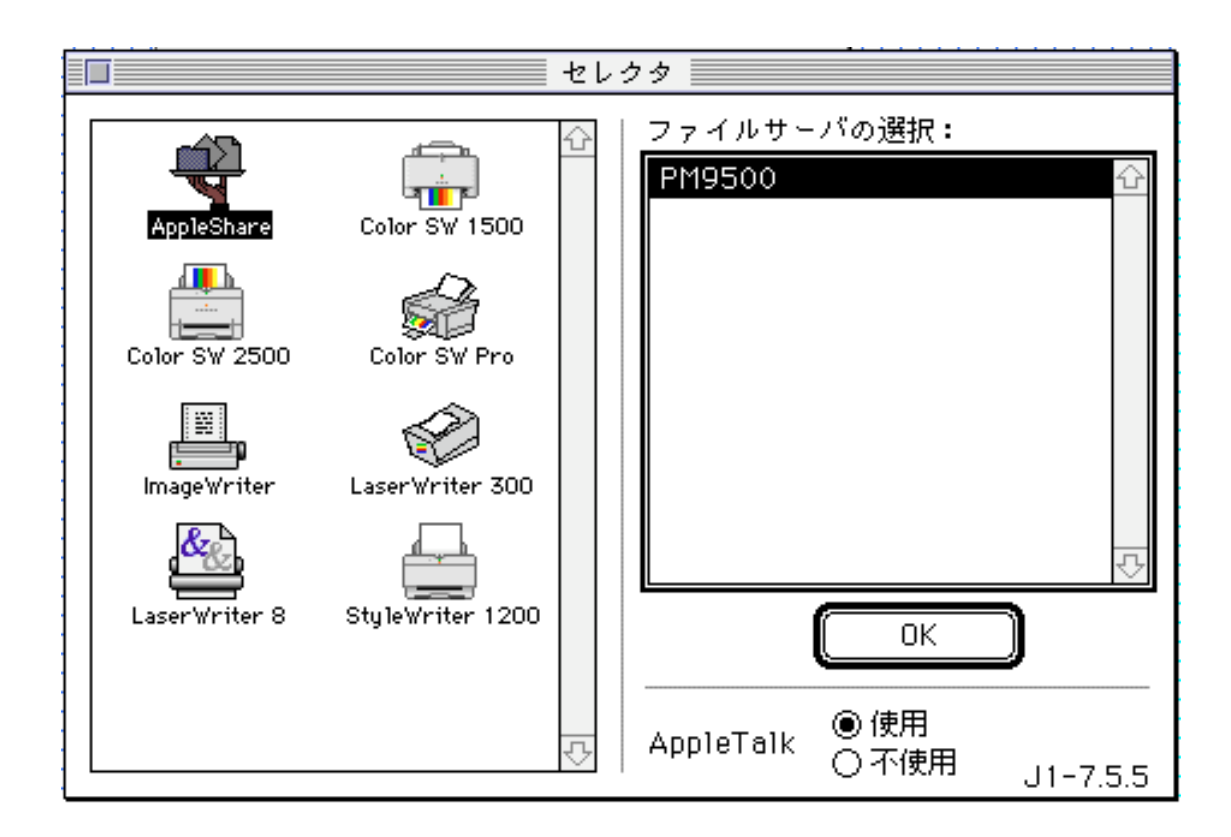

(8).  $REX-5588 \text{ PC}$ 

REX-5588

## AplieTalk REX-5588 Q. AplieTalk REX-5588 A1. PC Card Manager(PC  $\qquad \qquad$  )  $3.0$ A2. REX-5588 Driver

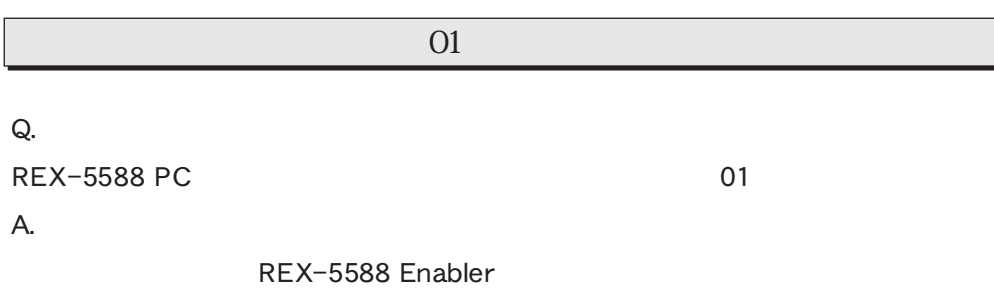

### REX-5588 Macintosh (

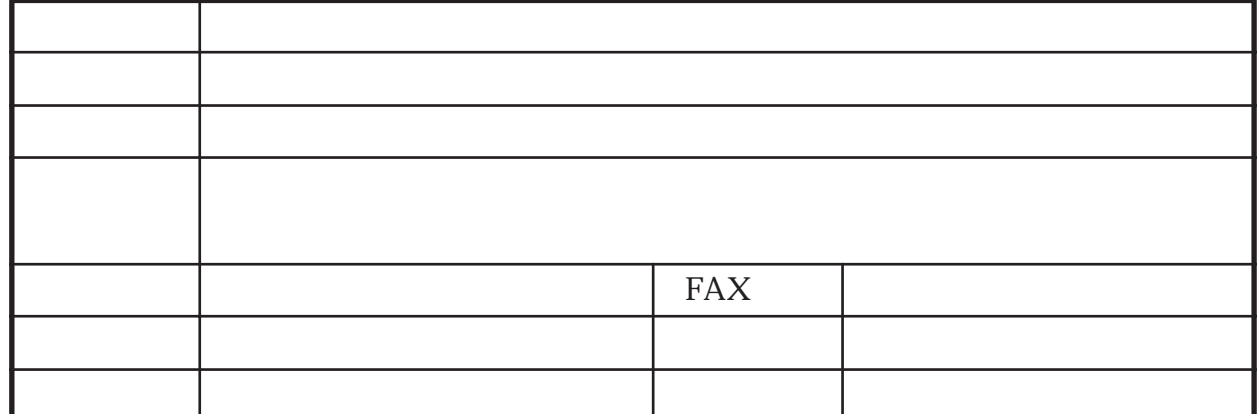

. . . . . . . . . . .

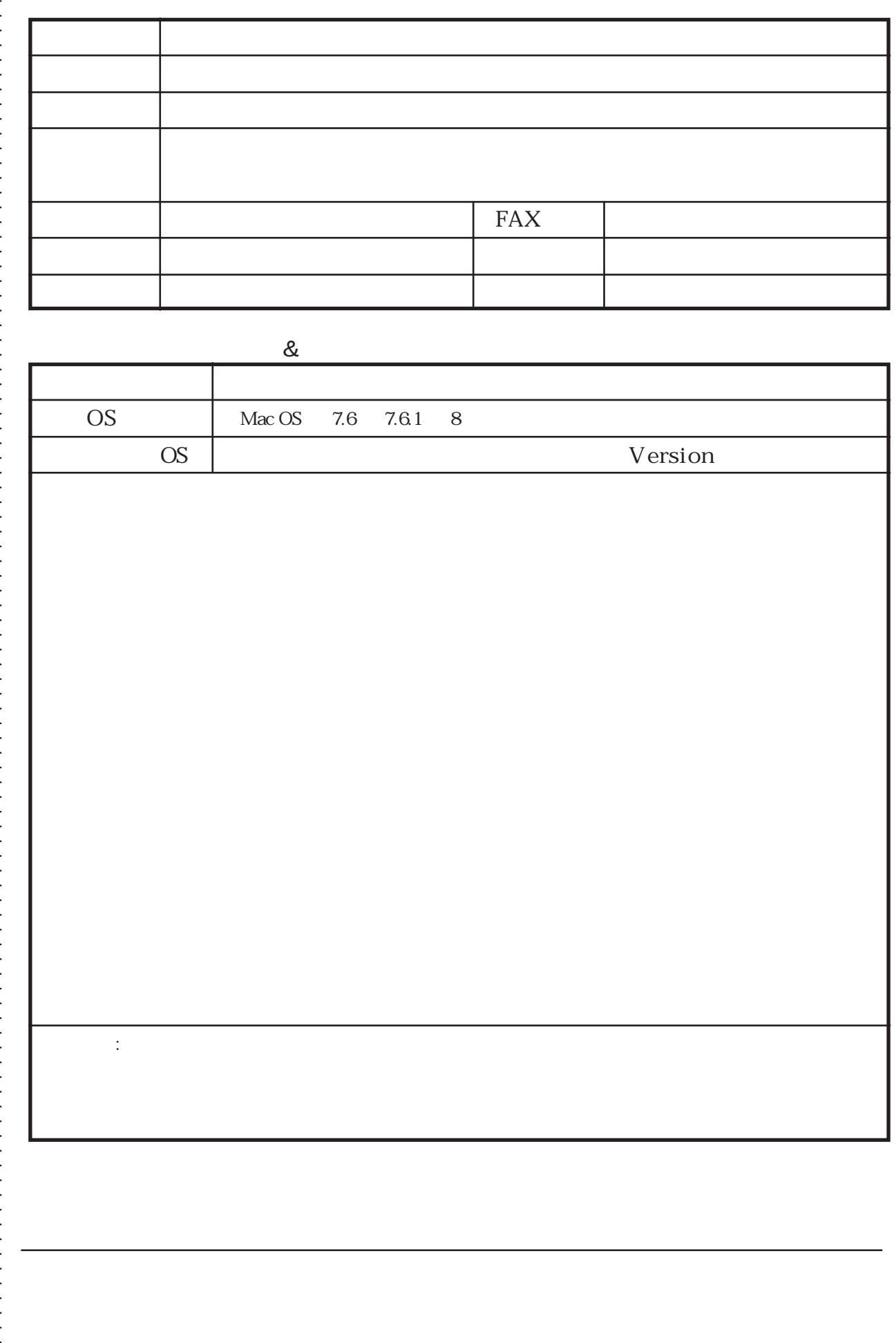